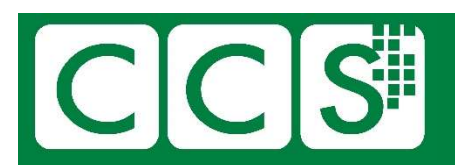

Computer Conservation Cociety

# CCS-NW Christmas & New Year quiz 2020

What a year!

I remember back in February, wondering if we should cancel the March lecture in Manchester. And then worrying if we had been too hasty. That was very soon taken out of our hands. And just when we thought it could not get any worse and we could try to enjoy Christmas, it did.

For the quizzes in the last couple of years, I used photos from places I visited during that year. This year, I have been on a few "virtual trips" via my laptop. It has been fascinating and has taken me down so many interesting rabbit holes. I have also received help and suggestions from several people. I will acknowledge them later, with the answers.

Try not to use Google too quickly, remember "You are only cheating yourself".

I apologise for any errors, which will probably be mine. I will publish the answers sometime in January.

We all hope that you and your families are keeping healthy and fit. And sane. Good luck, Merry Christmas, and Happy (and better) New Year to all.

## Bob Geatrell

(Bob@Geatrell.co.uk)

Chair, CCS NW Group.

#### Were you paying attention?

A few questions relating to the presentations this year. Some are from Manchester talks, some from London and several were Zoom talks. So, do not worry, you may not have seen them all.

- 1. Who was tied to a tank?
- 2. Which computer took to the dance floor?
- 3. Computor / Computer? (Let's call the whole thing off).
- 4. What was a scritcher?
- 5. Where might you have seen a clod?
- 6. What had a mushroom on top?
- 7. What can be installed anywhere?
- 8. Who had a fur hat?
- 9. When did a lift cause a nuisance?
- 10. What or who went on the Manchester Guardian train?
- 11. What was in a container at Rotterdam?

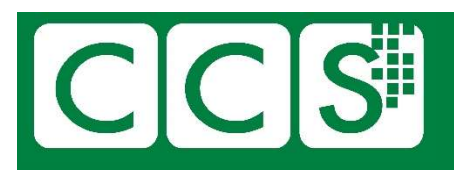

## Computer ◆ Conservation ◆ Society

### **Mechanicals**

Even before (and after) electronics burst upon the scene, there were some amazing devices. Can you identify these?

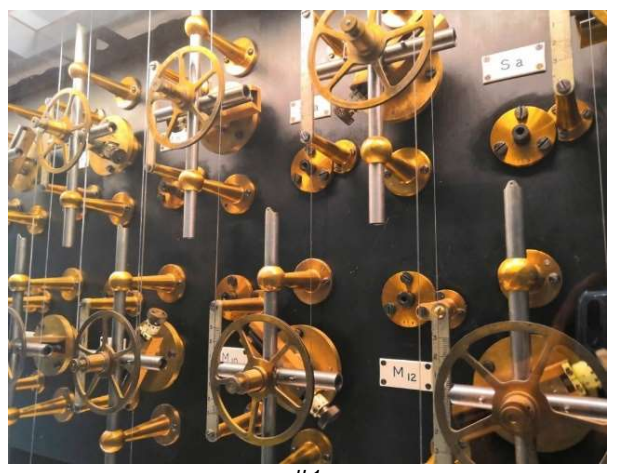

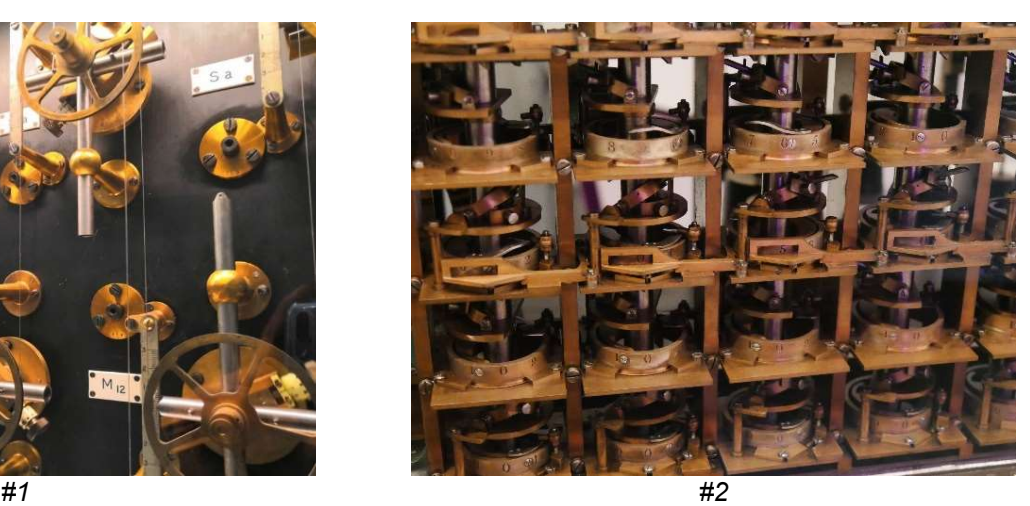

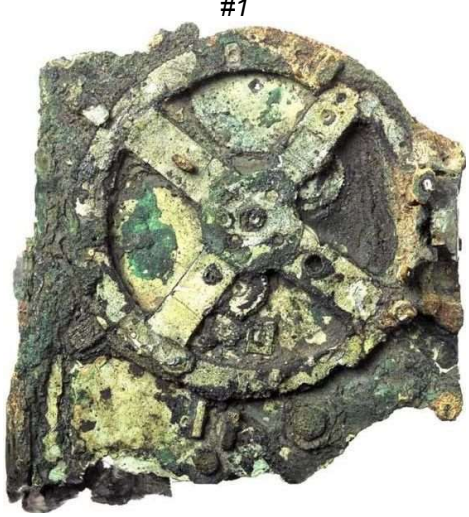

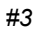

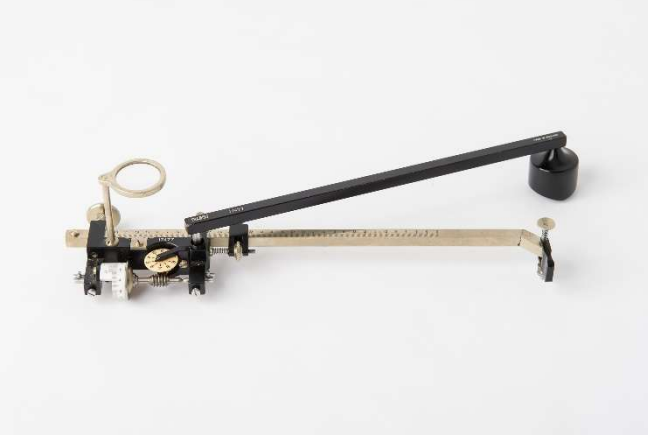

#4

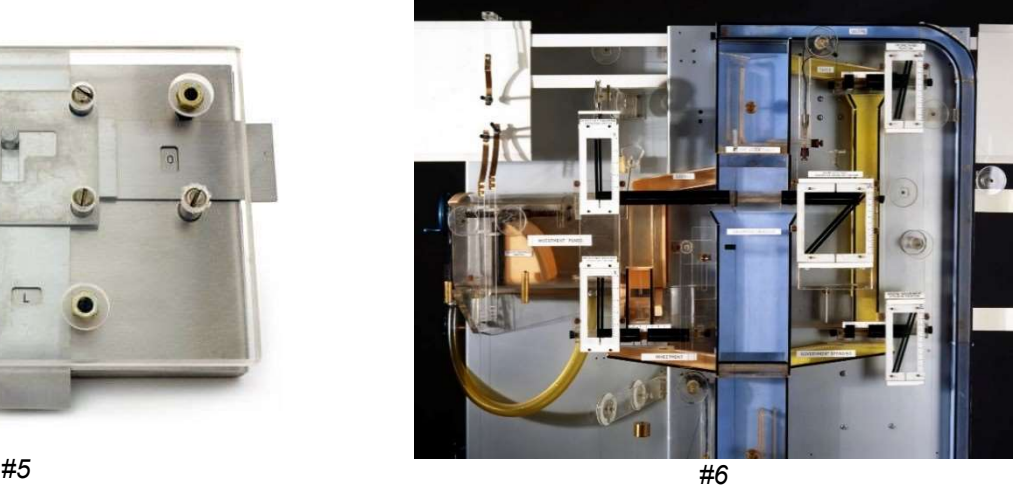

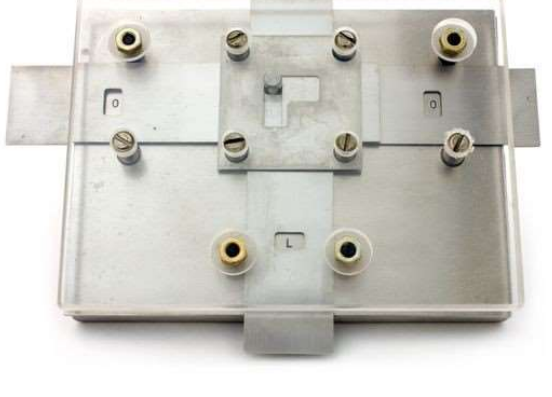

CCS NW Quiz Dec 2020 Page 2

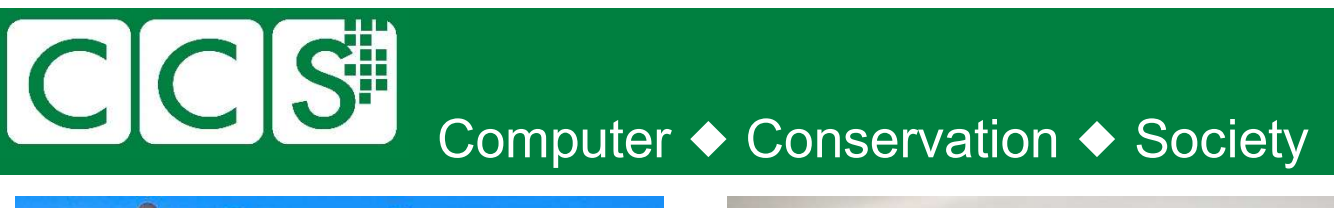

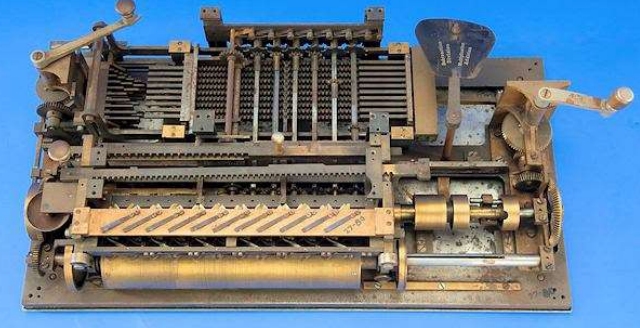

#7

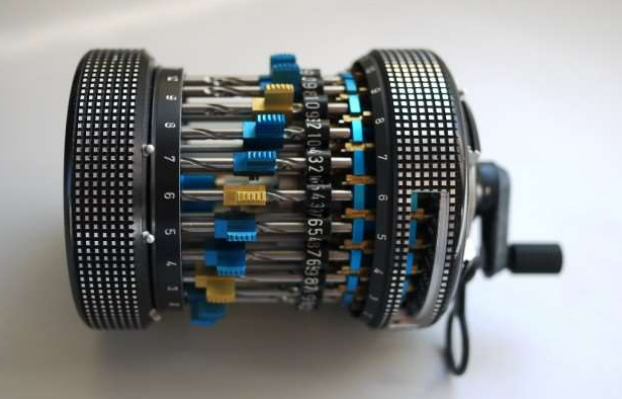

```
#8
```
#### **Coding**

Programming languages and other codes. Some old, some new, some easy, others …?

Can you identify:

#### 1.

```
begin real x, y, w; integer k;
          x := 5/13; y := 12/13;
          for k := 1 step 1 until 1000 do
          begin u := 0.6 \times x - 0.8 \times y;y := 0.8 \times x + 0.6 \times y;x := u; end
    end
2. 
    DEFINE (( 
         (FACTORIAL (LAMDA (N) (COND ((ZEROP) N 1) 
         (T (TIMES N (FACTORIAL (SUB1 N) ))) ))) 
         )) 
3. 
   IF SUMMMARY = "YES" 
   THEN 
        BEGIN 
          ASSIGN_FILE(NAME=DATA, LNA=INPUT) 
          CREATE_FILE(LNAME=OUTPUT) 
          ENTER SELECT_DATA_SUMMARY 
          SAVE_FILE(*OUTPUT) 
        END 
    FI 
4. 
     routine Gaussquad [real a , b , I , function f] 
         ref I 
        § let s = (b - a)I := s(.27778 f[a + .11270s] + .44444 f[a + .50000s] + 
                        .27778 f[a + .88730s] )
```
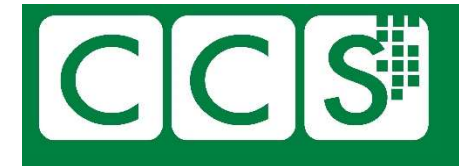

### Computer ♦ Conservation ♦ Society

```
5. 
   proc innerproduct = (\text{proc}(int) \text{real } a, b, \text{ int } k, \text{ ref } \text{real } y) void:
     begin loc real s := 0;
        for i to k do s+ := a(i) * b(i) od;
        y := s end; 
     ROUTINE [AS] \equiv SET MASK
          B3 = B1 & *00003700 
         SHIFT B3 DOWN 4 . HALFWORD NUMBER IN THE LIST
          B3 = B3 + *00040000 ,| ADDRESS TO BE MODIFIED 
         B5 = B1 & 15 , | BIT NUMBER
         B4 = 0.01 SHIFT B4 UP B5
```
6.

```
(B3) = (B3) V B4 END
```
INSTRUCTIONS **MAGNETIC** ELECTRONIC  $1$   $\tan$   $\rightarrow$   $\Pr$  $1/s - 1.2 - M(t)$  $1/h - w$  $\angle E|m \rightarrow S$ **TE FOUL**  $ln+1 - Pr$  $\mathcal{O}$ ta Pm, tau Paul/ $\mathcal{O}$ m+u + M T@ 65<sup>th</sup> - $I$ Am-S.  $9-MTA$  $2-S$ ,  $9-A$ tn Pmsitosi R  $\prime$  :  $s - W$ T:  $Q - A$ S READ  $1s$  $l + s$ T S **FOUL** T TI CHECK ' I REV. A  $5 + 2 - 1$  $5m-1.24$ FOUL

8.

9.

7.

```
select studentID, FullName, sat_score, recordUpdated 
  from student 
  where ( 
        studentID between 1 and 5 
       or studentID = 8 or FullName like '%Maximo%' 
\overline{\phantom{a}} and sat_score NOT in (1000, 1400); 
//STEP10 EXEC PGM=IEFBR14 
//SYSPRINT DD SYSOUT=* 
//SYSOUT DD SYSOUT=* 
//SYSDUMP DD SYSOUT=* 
//DD1 DD DSN=MATEKS.TEST.PS, 
//DISP=(NEW,CATLG,DELETE), 
//SPACE=(TRK, (1,1), RLSE),//UNIT=SYSDA, 
//DCB=(DSORG=PS,RECFM=FB,LRECL=80,BLKSIZE=800) 
//*
```
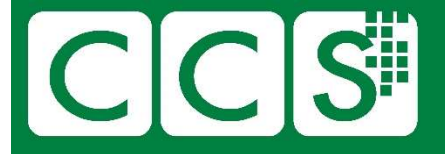

## Computer ♦ Conservation ♦ Society

```
10. 
     function entry(year, calleryear, text){ 
         if (text != "") {
              write_entry("<td colspan=3", year, calleryear, text) 
          } else { 
              write_entry("<td", year, calleryear, text) 
          } 
     } 
11. 
         n1 = 201 
        n2 = 301v99 = 07 v98 = vn1 x vn2 
      v99 = v99 + v98n1 = n1+1n2 = n2 + 1j7, 280 \ge n112. 
            DO 15 I=1,20 
        5 IF (A(I)-B(I))10,15,15 
      10 A(I)=A(I)+1B(I)=B(I)-2 GOTO 5 
       15 CONTINUE 
13. 
     PROCESS-PARA. 
          READ IN-FILE AT END 
            MOVE "Y" TO EOF. 
         IF EOF = "Y" NEXT-SENTENCE 
          ELSE 
              IF IN-VAR-2 IS NOT ZERO 
                  MOVE IN-REC TO OUT-REC 
                  WRITE OUT-REC.
14. 
     ПРОЦ СТАРТ() 
          ВЫВОД: 'Привет, мир!!!' 
     КОН ПРОЦ 
15. 
           DO (X) I=1,10 
           DO (X) I=1,10 
        Y A(I)=B(I) GOTO X
           GOTO X 
        Z A(I)=0 X CONTINUE 
                                                 16. 
                                                      /Times-Roman findfont 
                                                      12 scalefont 
                                                      setfont 
                                                      newpath 
                                                      100 200 moveto 
                                                      (Hello World) show 
                                                 17. 
                                                       10 F=020 入 水, 火
                                                       30 從 日 = 水 到 火
                                                       40 卜 = 卜+對數(日) 
                                                       50 下一 日
                                                       60 印 卜
                                                 18.
```
# CCS Computer Conservation Society

#### Manchester Computer Science (mainly)

Most (not all) of these photos are from the archives at the School of Computer Science at the University of Manchester. A few are directly related to the University, but most were used for illustrative purposes. Can you identify them and/or pick out any interesting features – equipment, locations, people?

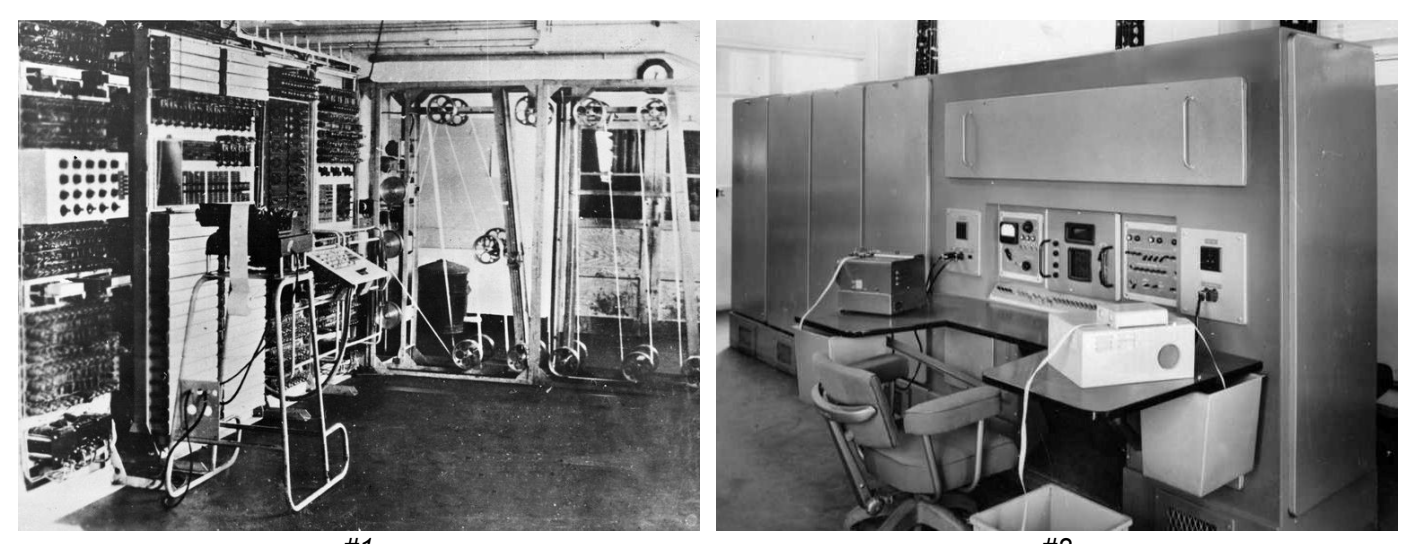

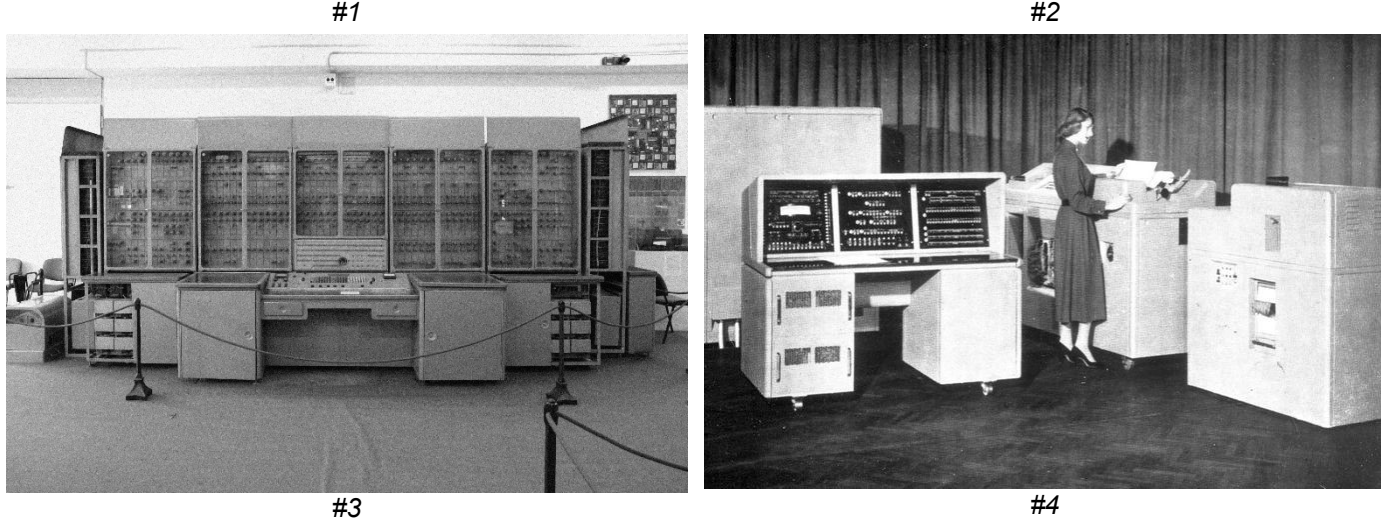

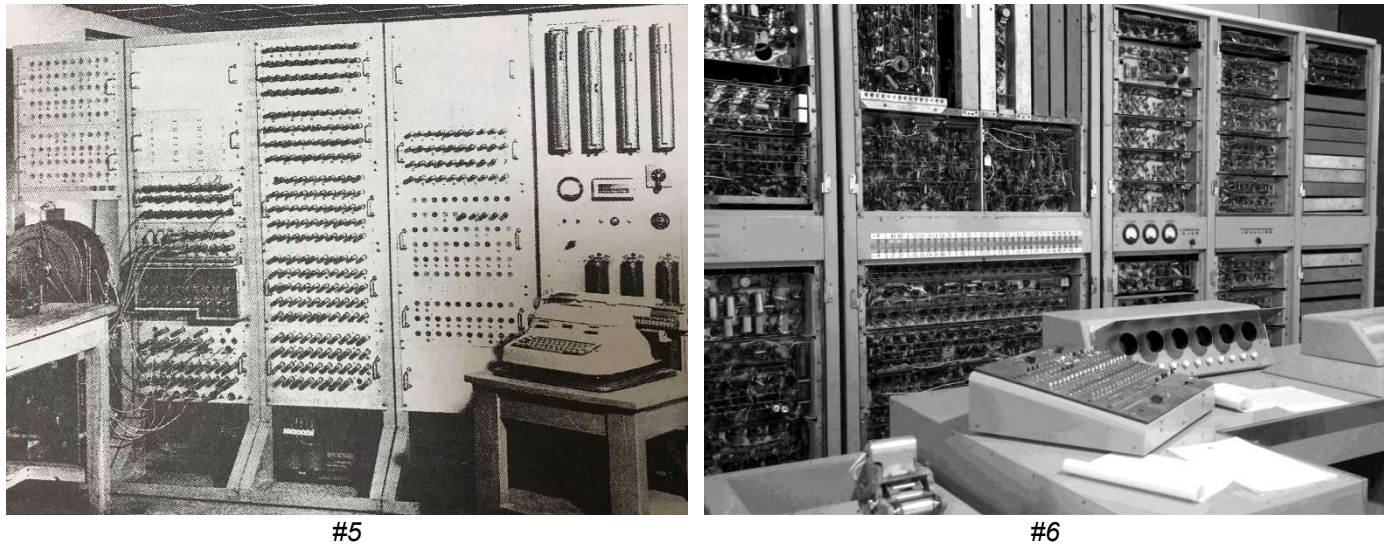

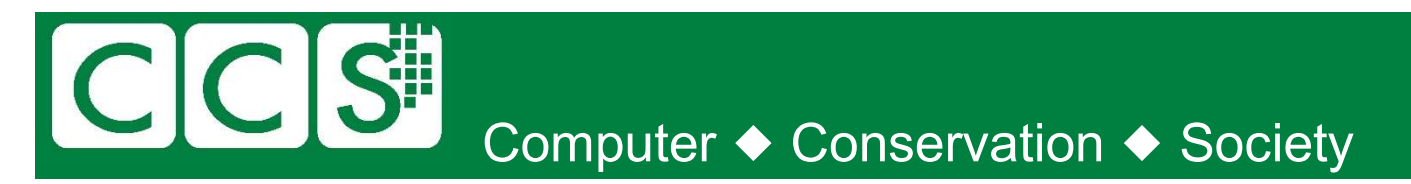

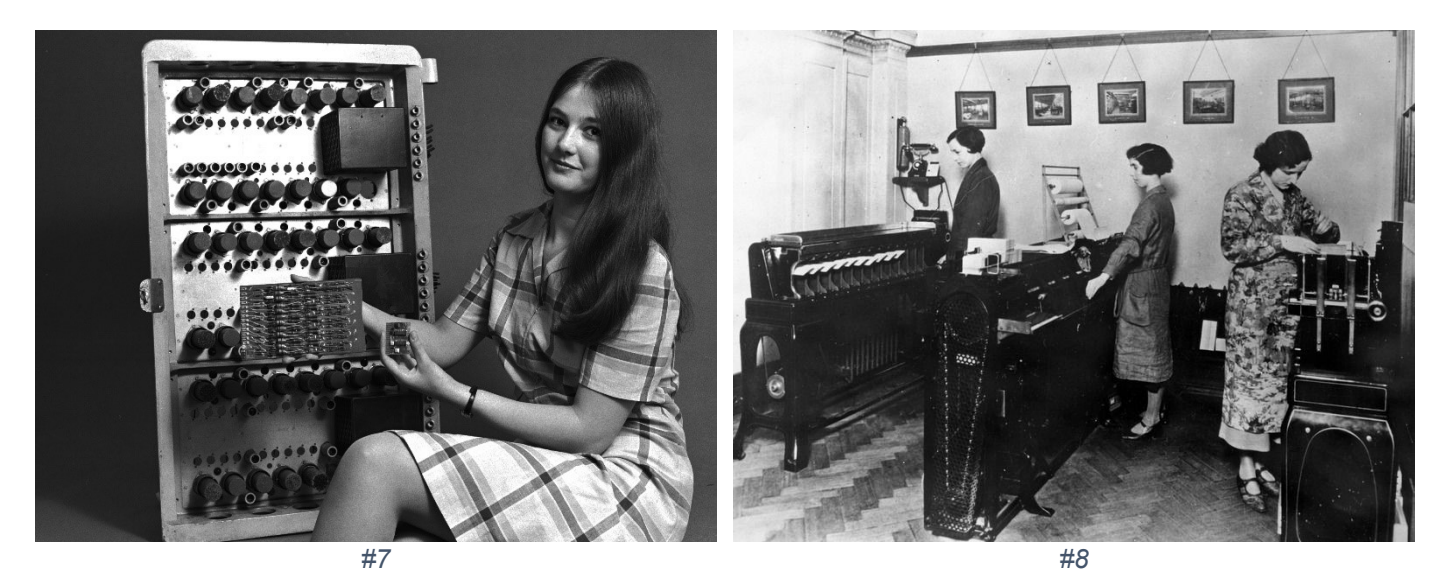

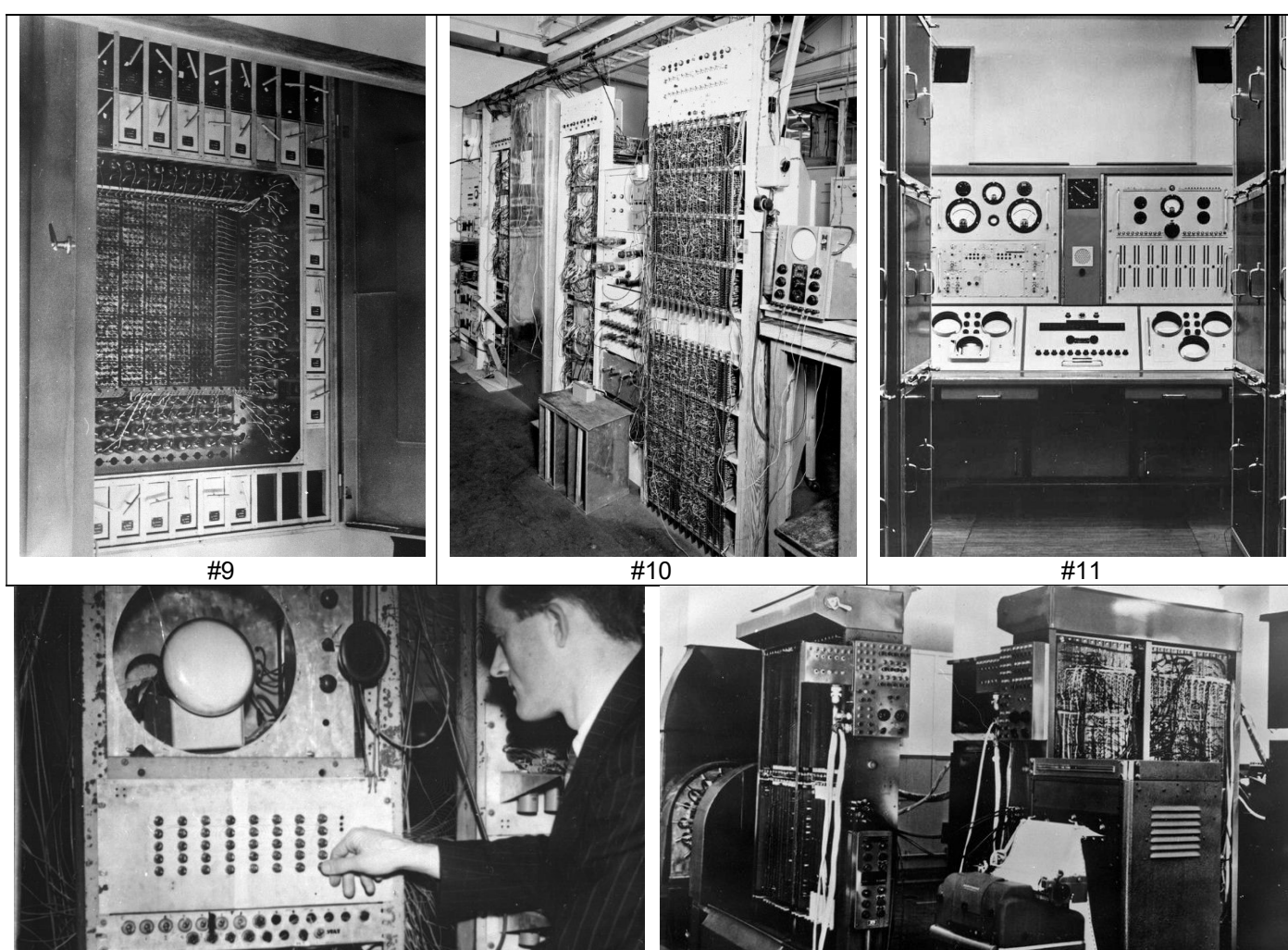

#12 #13

# CCS Computer ◆ Conservation ◆ Society

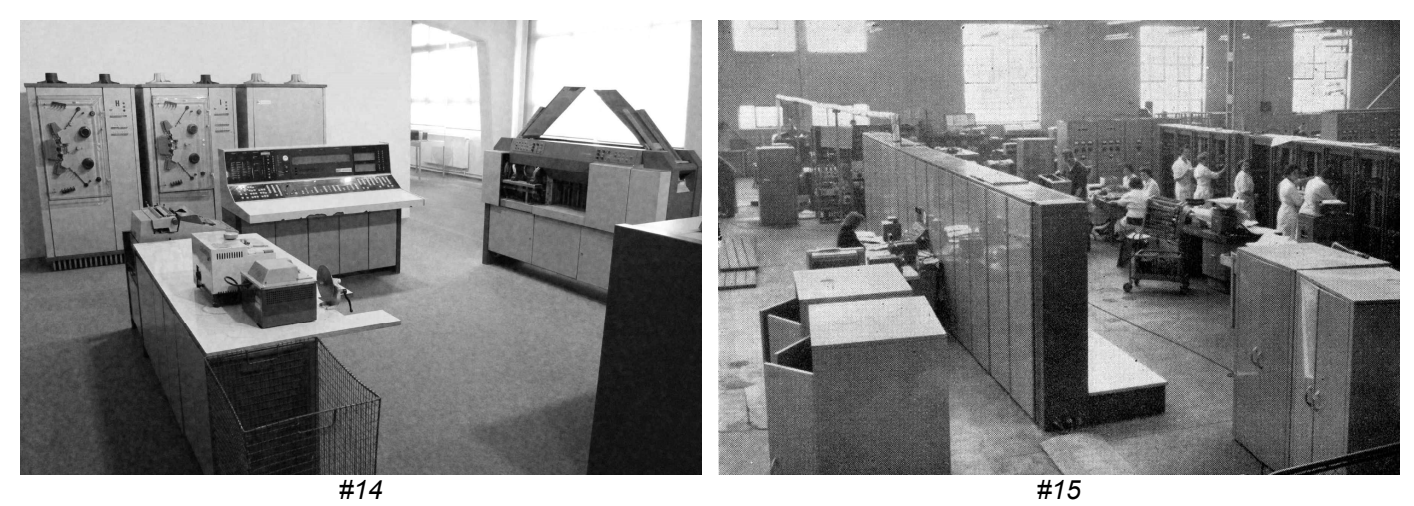

A mixed bunch

1. For which machines are these assembly language listings?

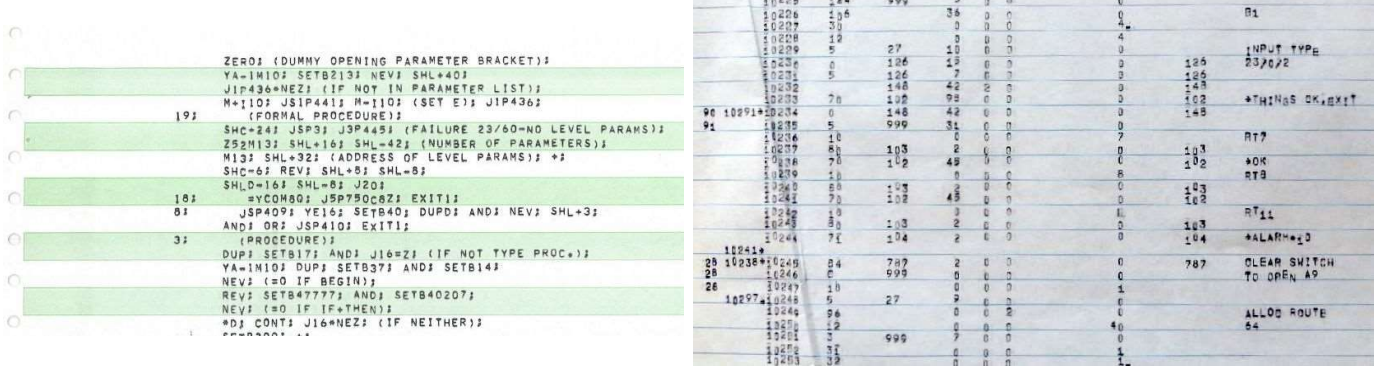

- 2. Where was the last KDF9 switch off?
- 3. The CDC 1604 got its name from the ERA1103. How?
- 4. What does yacc stand for?
- 5. How did the name of the IBM 7090 come about?
- 6. What was the word-length on Atlas?
- 7. Ada is based on which earlier programming language?

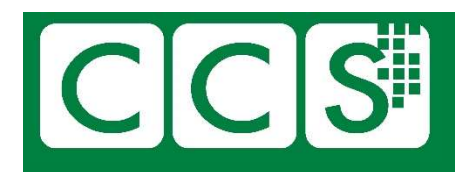

## Computer ◆ Conservation ◆ Society

#### 8. Whose work was this?

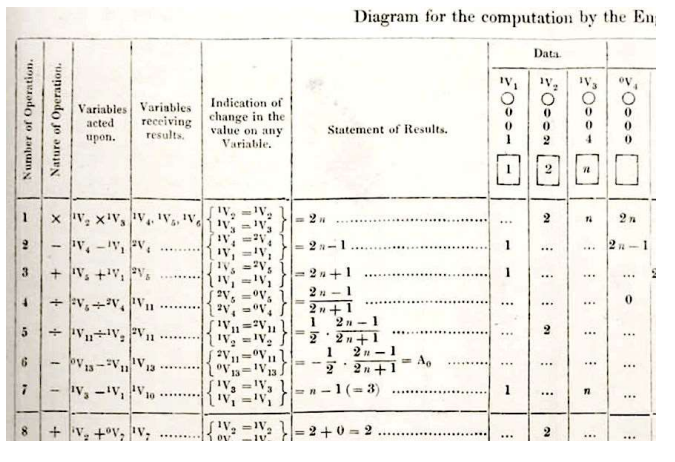

- 9. The IBM 1620 had the in-house name "CADET". "CADET" was reverse engineered into an acronym. But what did "CADET" stand for?
- 10. What was Dijkstra's primitive for synchronisation called?
- 11. Which computer was used in the BBC Domesday project?
- 12. The name "IBM" was famously reverse-engineered by IBM staff into what? (I'm also aware of an acronym used elsewhere, but we'll leave that one out)
- 13. The name "ICL" was also famously reverse-engineered (by IBM staff??) into what?
- 14. Which organisation was the last user of George3 in the UK?
- 15. Who was the chief designer of Multivac?